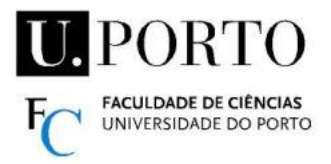

**Digital Signal Processing and Analysis**

## **Trabalho Prático 1b / Practical Assignment 1b – 15-22 Out./Oct.**

Formato do nome dos ficheiros .m / Name format for .m files : Nome TPx  $y$ .m Nome - nome do autor sem espaços, acentos, etc. / author's name (no spaces, accents, etc.)  $x$  --- N° do TP / TP No.  $y$  --- N° do exercício / exercise No. e.g. RuiSa TP1 9.m

- **9.** Escreva um script para criar o sinal x[n] e calcular y[n] obtido por um filtro de média de 7 elementos através da função filter . Write a script to create the signal x[n] and compute y[n] obtained by an average filter of 7 elements implemented with the filter function.
	- $\bullet$   $x[n] = 3 \cos(0.1\pi n) + 0.3 \sin(0.8\pi n) + r[n]$  0≤n≤120

•  $r[n]$  aleatório/random, distribuição uniforme em / uniform distribution in  $[-0.3, 0.3]$ Deverá ser apresentada uma janela (subplot de 3x1) gráficos de x[n], y[n] e uma versão y2[n] onde é corrigido o atraso observado. A window with the following graphs should be presented  $(3x1 \text{ subplot})$ :  $x[n]$ ,  $y[n]$  and  $y2[n]$  where the delay observed is corrected.

- **10.** Considere o seguinte sistema de tempo discreto (não-linear) / Consider the following (nonlinear) discrete-time system :  $y[n] = x[n]^2 - x[n-1] x[n+1]$ Escreva um script para criar 3 sinais de input / Write a script to create 3 input signals  $x_i[n] = 2 \cos(\omega_i n)$   $(i=1,2,3)$   $\omega_i=0.1\pi, \omega_2=0.2\pi, \omega_3=0.3\pi$   $0 \le n \le 250$ e calcular os sinais de output do sistema / and compute the output signals of the system. Deverá ser criada uma janela com 2 gráficos (input e output) para cada caso. A window with 2 graphs (input and output) should be created for each case.
- **11.** Escreva um script para calcular o sinal de saída para os sistemas 1 e 2, com x[n] como *input*. / Write a script to compute the output signal for systems 1 and 2, with x[n] as input.

 $x[n] = \cos(20\pi n/256) + \cos(200\pi n/256)$  (com n=0,1,...,255). Sistema / System  $1 - y_1[n] = 0.5$  x[n] + 0.4 x[n-1] + 0.3 x[n-2] Sistema / System  $2 - y_2[n] = 0.4 \text{ x}[n] + 0.5 \text{ x}[n-1] + 0.4 \text{ x}[n-2] + 0.5 \text{ y}_2[n-1] - 0.4 \text{ y}_2[n-2]$ Devem ser mostrados gráficos dos 3 sinais  $(x, y_1, y_2)$  numa janela / Graphic representations of the 3 signals (x, y1, y2) should be presented in a single window (*subplot* 3x1)

**12.** Escreva um script para criar os sinais x e y / Write a script to create the signals x and y  $x[n] = \{ 1,2,3,4,1,2,3,4,1,2,3,4 \}$   $y[n] = \{ 2,1,2,3,-2,-1,2 \}$  **↑ ↑**

e apresentar numa janela os gráficos: / and present in a window the graphs: (*subplot* 3x2)

- Sinais originais / Original signals  $x[n]$ , y[n]
- Sequências de auto-correlação / Auto-correlation sequences  $r_{xx}[L]$ ,  $r_{yy}[L]$
- Sequências de correlação cruzada / Cross-correlation sequences  $r_{xy}[L]$ ,  $r_{yx}[L]$
- **13.** Crie uma função para calcular as versões normalizadas das sequências de correlação (), para 2 sinais de *input* ( x e y ), com a seguinte sintaxe:

[Vmax,Lmax] = xxx\_TP1\_13(x,y,graf)

Create a function to calculate the normalized versions of the correlation sequences  $(\rho)$ , for 2 input signals ( x and y ), with the syntax indicated above.

Deverão ser mostrados gráficos de x, y,  $\rho_{xx}$ ,  $\rho_{yy}$  e  $\rho_{xy}$  numa janela apenas se graf = 1. Graphs of x, y,  $\rho_{xx}$ ,  $\rho_{yy}$  and  $\rho_{xy}$  should be shown in a window only if graf = 1. Os outputs da função são / The function outputs are :

- Vmax Valor máximo de  $\rho_{xy}$  / Maximum value of  $\rho_{xy}$
- Lmax Primeiro valor de L onde  $\rho_{xy}[L]$ =Vmax / First value of L where  $\rho_{xy}[L]$ =Vmax
- **14.\*** Crie uma função para comparar um sinal de entrada (x) com referências pré-definidas, usando (13). A sintaxe deverá ser a indicada, onde  $R \in \mathbb{N}$  é o n° da referência mais parecida.

 $RefN = XXX_TPI_14(x)$ 

Create a function to compare an input signal  $(x)$  with predefined references, using  $(13)$ . The syntax should be as indicated above, where RefN is the most similar reference number.

 A função deverá mostrar gráficos do sinal e das referências, apresentar os valores de correlação ( $\rho$ ) para cada caso, e indicar a referência mais parecida com o sinal (RefN). The function should show the signal and the references graphically, present the correlation values for each case  $(\rho)$ , and indicate the reference most similar to the signal (RefN).

 Uma versão simples será considerar que os sinais de referência (por ex. 6) tem comprimento fixo (por ex.  $N=20$ ), e o sinal de entrada tem comprimento L≥N. A simple version is to consider that the reference signals (e.g. 6) have a fixed length (e.g. N  $= 20$ ), and the input signal has a length L≥N.

(\*) Exercício aberto, de carácter exploratório, que apela à capacidade de iniciativa do estudante. Open exercise, of exploratory nature, that appeals to the student's initiative.